# **Managing and Creating User Cancellation Options**

Archives

You are using phpFox version earlier than 4.6.0? Please refer instruction for this article here.

When users cancel their accounts, they can select a reason for doing so. If you want to add, edit or remove those options, this tutorial will help you do that.

- Adding Cancellation Options
- Editing Cancellation Options
- Arranging Cancellation Options
- Click Settings and choose Cancellation Options in the AdminCP

Manage Cancellation Options

| Manage Cancellation Options Cancelled Members         |       |        |          |
|-------------------------------------------------------|-------|--------|----------|
| Cancellation Reason                                   | Total | active | Settings |
| ↓ I don't find this site useful                       | 29    | ON     | ø        |
| I have a privacy concern                              | 11    | ON     | ¢        |
| I don't understand how to use this site.              | 5     | ON     | ø        |
| I'm getting too much email from this site.            | 6     | ON     | ø        |
| I'm getting too much spam or too many friend requests | 4     | ON     | ø        |
| I'm bored with this site.                             | 9     |        | ø        |

Once you open the Cancellation Options, you'll see a list of all of the current Cancellation Options.

#### Adding Cancellation Options

Click Add New Option

### Manage Cancellation Options

| Manage Cancellation Options Cancelled Members         |       |        |          |
|-------------------------------------------------------|-------|--------|----------|
| Cancellation Reason                                   | Total | active | Settings |
| I don't find this site useful                         | 29    |        | ¢        |
| I have a privacy concern                              | 11    |        | •        |
| I don't understand how to use this site.              | 5     |        | •        |
| I'm getting too much email from this site.            | 6     |        | ¢        |
| I'm getting too much spam or too many friend requests | 4     |        | ¢        |
| I'm bored with this site.                             | 9     |        | ¢        |

• Fill in the fields for the popup to add the option and submit when done.

## Add Cancellation Options

### \*Cancellation Reason

#### English (US)

I don't have time to use it

#### English (Kingdom)

I don't have time to use it

#### \*Is Active

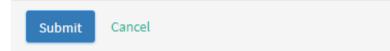

#### **Editing Cancellation Options**

• Click the arrow to the left of the option you want to manage and choose Edit Reason.

| Manage Cancellation Options Cancelled Members Add New Opt |       |                 |
|-----------------------------------------------------------|-------|-----------------|
| Cancellation Reason                                       | Total | active Settings |
| I don't find this site useful                             | 29    |                 |
| 🕀 🛛 have a privacy concern                                | 11    | Edit            |
| I don't understand how to use this site.                  | 5     | Delete          |
| I'm getting too much email from this site.                | 6     |                 |
| nglish (US)<br>I don't find this site useful              |       |                 |
| nglish (Kingdom)                                          |       |                 |
| I don't find this site useful                             |       |                 |
| s Active                                                  |       | YES             |
| Submit Cancel                                             |       |                 |
|                                                           |       |                 |

#### Arranging Cancellation Options

• To arrange the options in any order you want, just click to the left and drag them up or down.

YES

### Manage Cancellation Options Cancelled Members

| Cancellation Reason |                                                       |  |
|---------------------|-------------------------------------------------------|--|
| ÷                   | I don't find this site useful                         |  |
| ÷                   | I have a privacy concern                              |  |
| ÷                   | I don't understand how to use this site.              |  |
| ÷                   | I'm getting too much email from this site.            |  |
| ¢                   | I'm getting too much spam or too many friend requests |  |
| ¢                   | I'm bored with this site.                             |  |